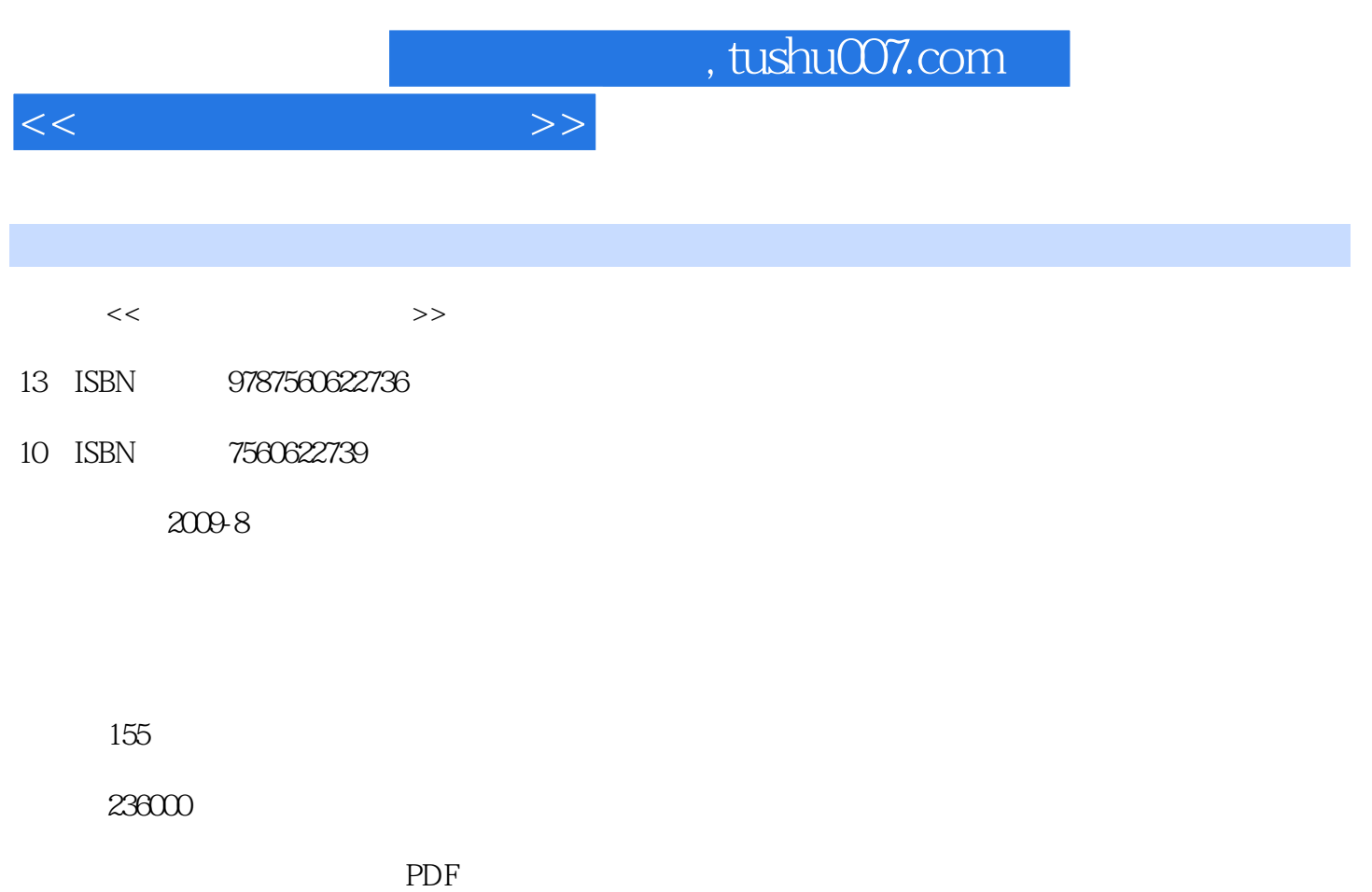

更多资源请访问:http://www.tushu007.com

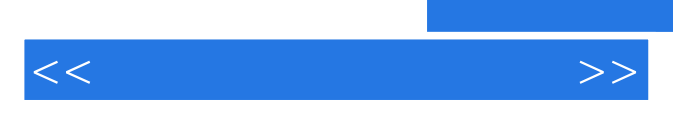

*Page 2*

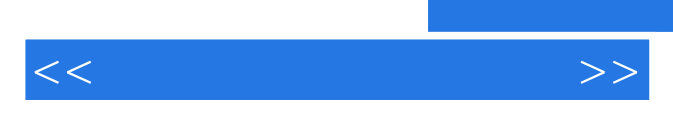

*Page 3*

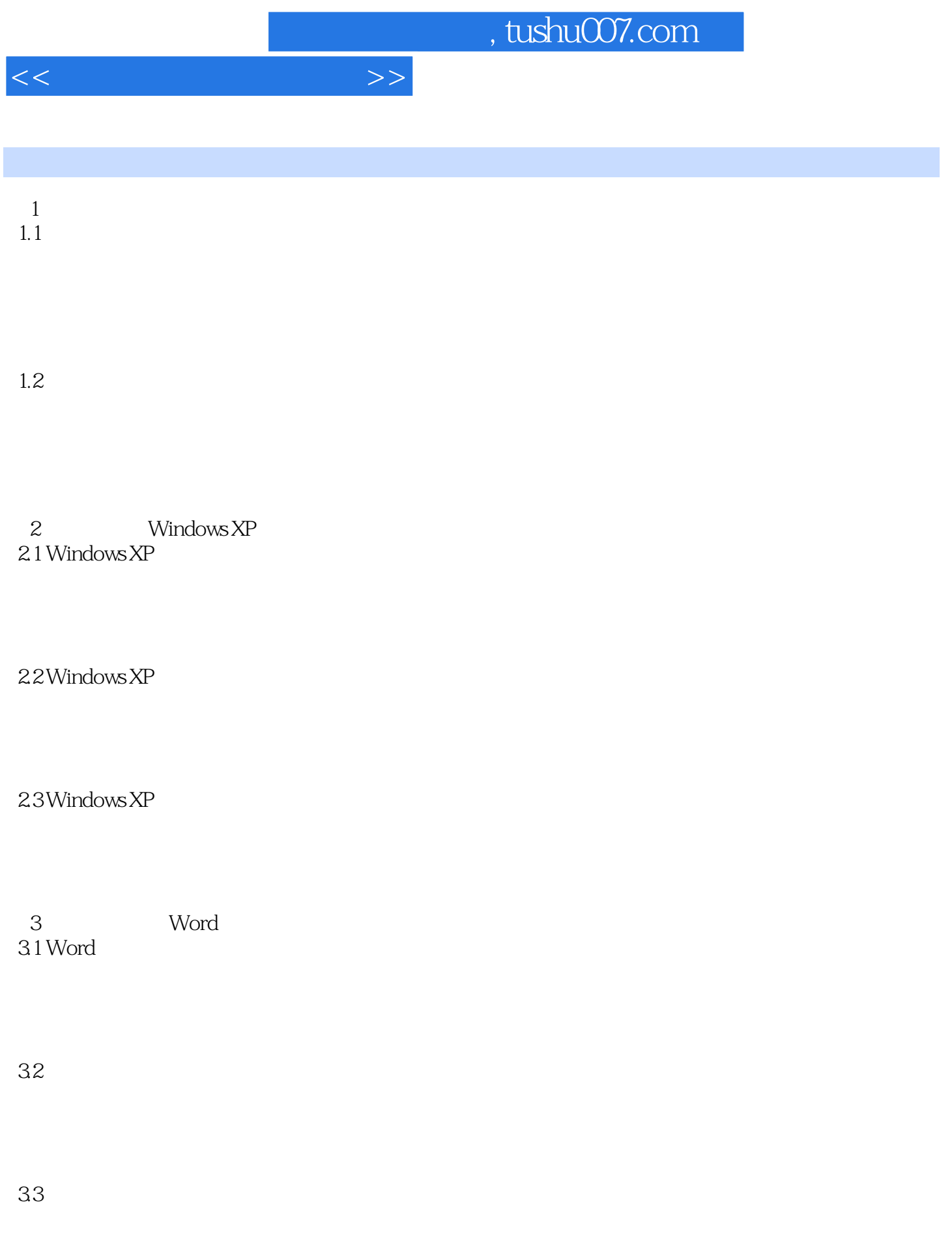

, tushu007.com

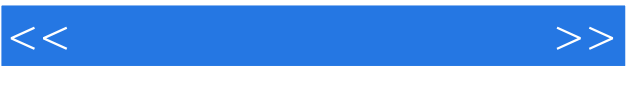

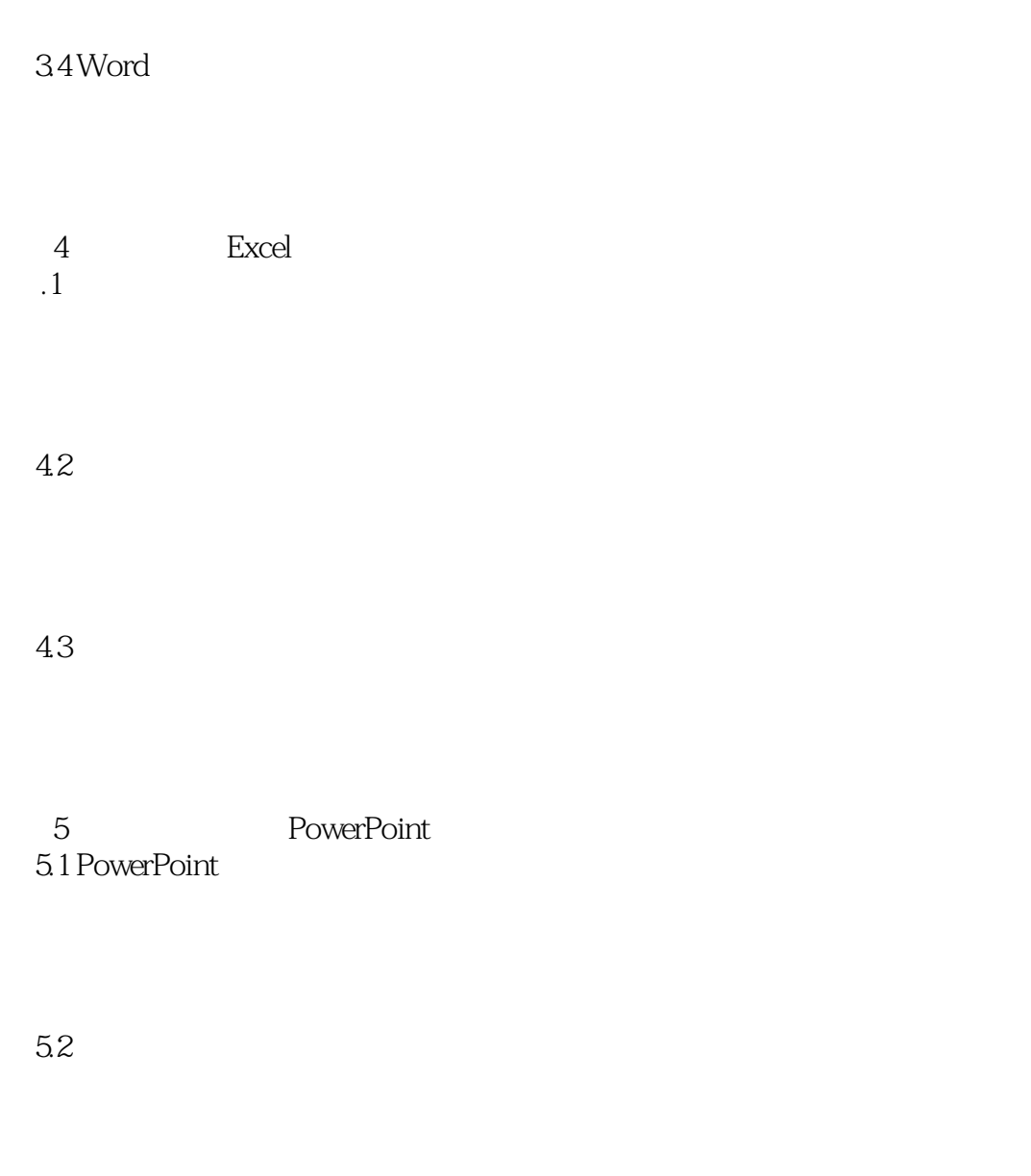

5.3 PowerPoint

6<sup>d</sup> Access 6.1 Access

62

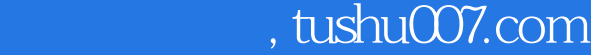

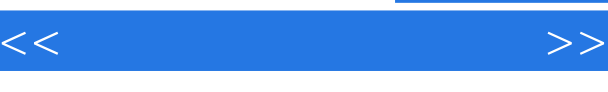

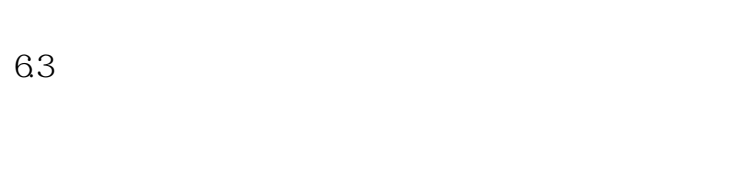

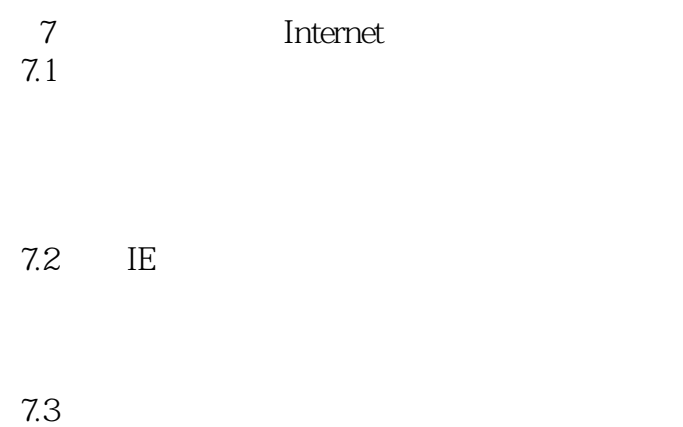

 $n_{\text{t}}$ , tushu007.com

<<大学计算机实训教程>>

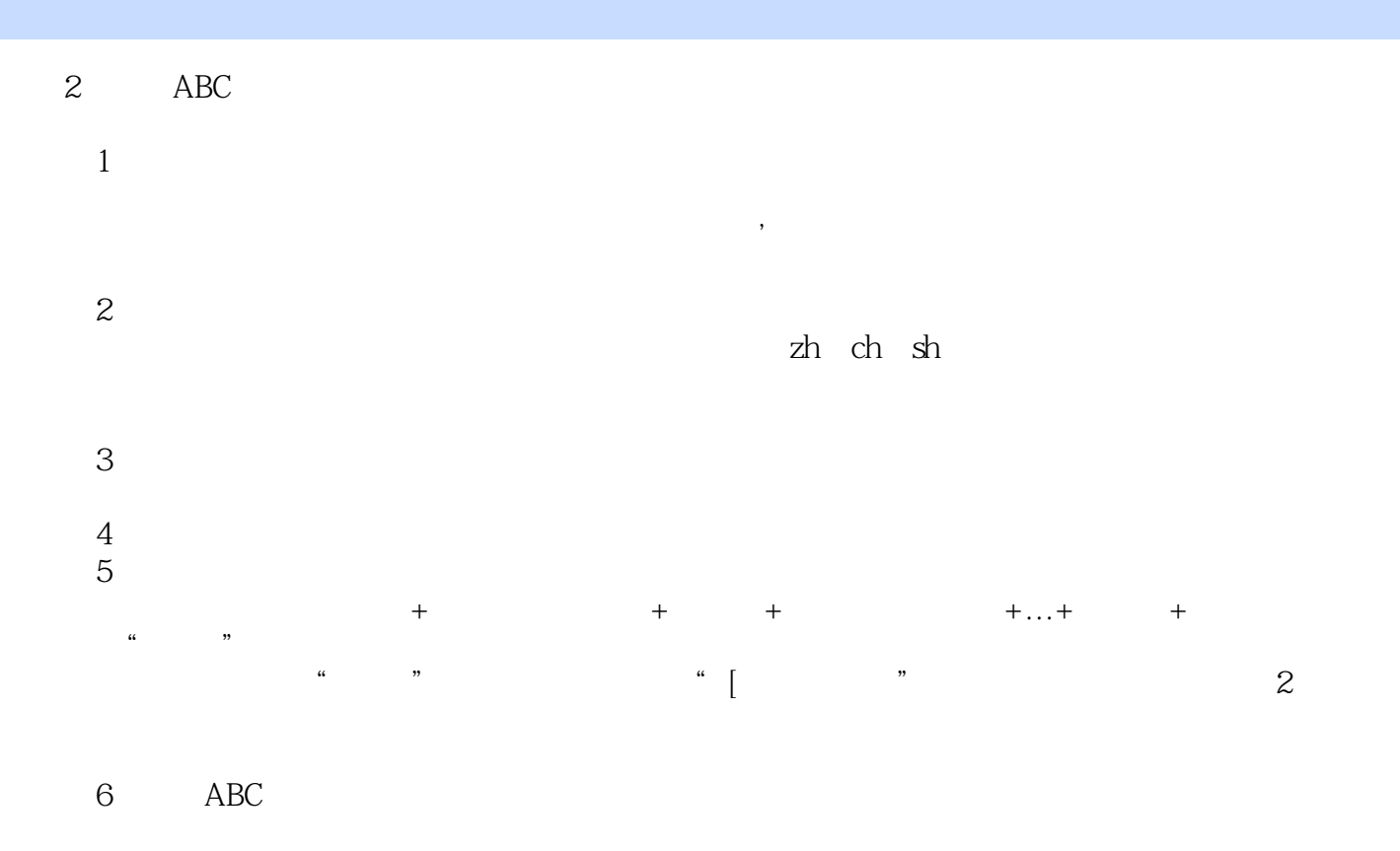

 $ABC$  , we are the set of  $\alpha$  -  $\alpha$  -  $\alpha$  -  $\alpha$  -  $\alpha$  -  $\alpha$  -  $\alpha$  -  $\alpha$  -  $\alpha$  -  $\alpha$ 

……

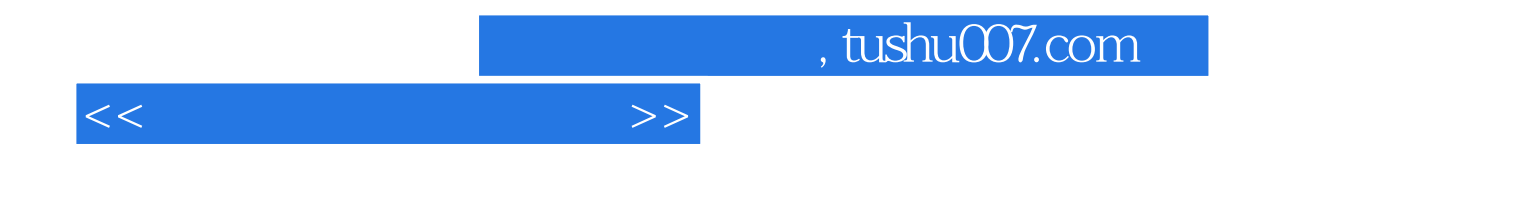

本站所提供下载的PDF图书仅提供预览和简介,请支持正版图书。

更多资源请访问:http://www.tushu007.com